- 13 ISBN 9787801936110
- 10 ISBN 7801936116

出版时间:2007-9

页数:192

版权说明:本站所提供下载的PDF图书仅提供预览和简介以及在线试读,请支持正版图书。

## www.tushu000.com

 $21$ 

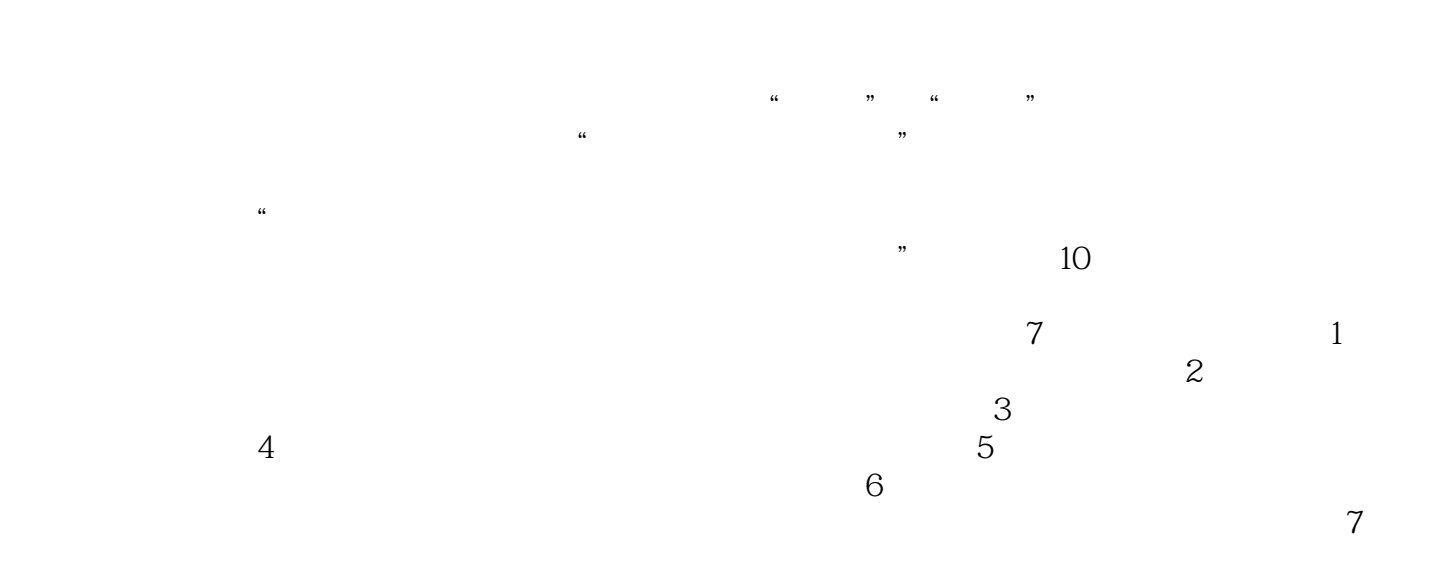

 $10$ 

第1章 文件管理与编辑工具 1.1 文件压缩工具—一WinRAR 1.1.1 压缩文件 1.1.2 解压缩文件 1.2 万能加密器——Easycode Boy Plus 1.2.1 文件加密与解密 1.2.2 文件分割与合并 1.2.3 密  $1.3$  PDF  $---$  Easy PDtF  $1.4$   $2$   $2.1$   $---$ —Winamp 2.1.1 Winamp 2.1.2 2.2 ——RealPlayer  $1.2$   $-- 2.3$   $-- 2.2$   $-- 2.2$   $-- 2.2$   $-- 2.2$   $-- 2.2$   $-- 2.2$   $-- 2.2$   $-- 2.2$   $-- 2.2$   $-- 2.2$   $-- 2.2$   $-- 2.2$   $-- 2.2$   $-- 2.2$   $-- 2.2$   $-- 2.2$   $-- 2.2$   $-- 2.2$   $-- 2.2$   $-- 2.2$   $---$  Studio 2.5 练习题第3章 网络工具 3.1 网页浏览工具——Internet Explorer 3.1.1 查看网页内容  $31.2$   $31.3$   $32$   $\qquad -$  Google  $32.1$   $32.2$ Google 3.3 ——Outlook Express Foxmail 3.3.1 Outlook Express 3.3.2 Foxmail 3.4 ——MSN Messenger QQ 3.4.1 MSN Messenger 3.4.2 QQ 3.5  $\frac{1}{1}$  36 4 41  $\frac{1}{1}$   $\frac{1}{1}$   $\frac{1}{1}$   $\frac{1}{2}$   $\frac{1}{1}$  $421$   $422$   $43$   $\qquad$   $44$ 题第5章 文档阅读工具 5.1 电子文档阅览工具——Adobe Reader 5.2 电子图书馆——超星阅览器 5.3  $6 \qquad 61 \qquad -- \qquad 2007 \qquad 61.1 \qquad 61.2 \qquad 61.3$  $61.4$  6.2 – 6.2.1 6.2.2  $\frac{1}{63}$  -  $\frac{1}{631}$   $\frac{1}{631}$   $\frac{1}{632}$   $\frac{1}{64}$   $\frac{1}{7}$  $8\qquad9\qquad10$ 

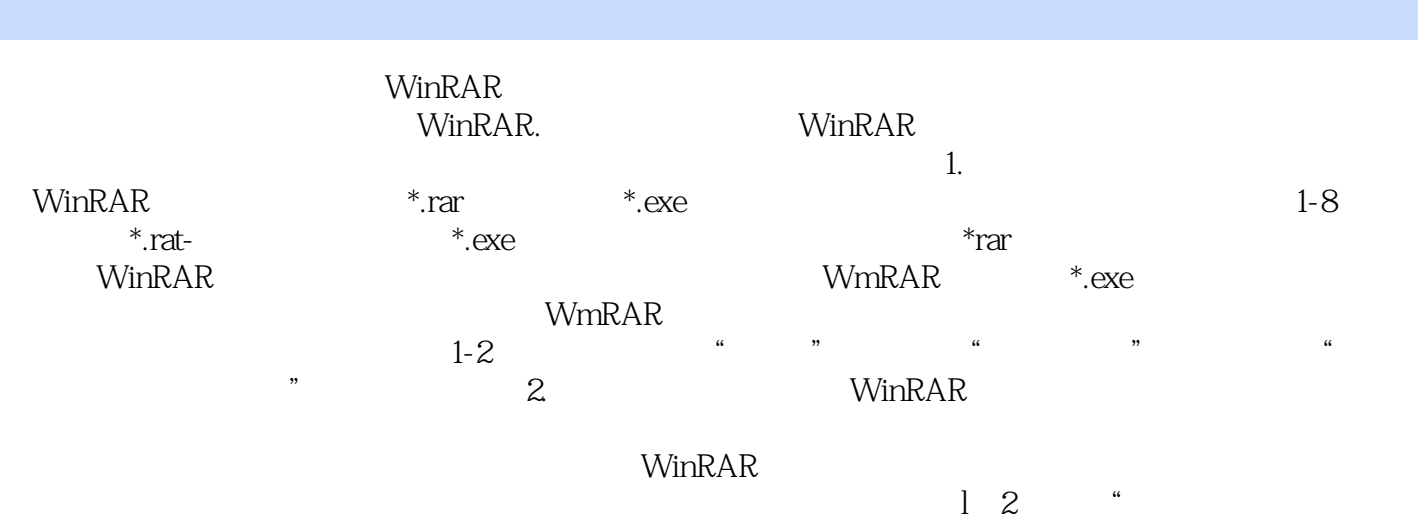

 $\mathcal{D}$ 

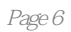

## 1  $\ldots$

本站所提供下载的PDF图书仅提供预览和简介,请支持正版图书。

:www.tushu000.com